Date & session:

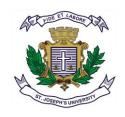

# ST.JOSEPH'S UNIVERSITY, BENGALURU -27 M.Sc (BIG DATA ANALYTICS) – I SEMESTER SEMESTER EXAMINATION: OCTOBER 2022

(Examination conducted in December 2022)

# **BDA1621 – PYTHON PROGRAMMING**

Time: 2 Hours Max Marks: 50

### This paper contains TWO printed pages and THREE parts

### **PART- A**

# **Answer ALL questions**

5x1=5

- 1. what are identifiers in python?
- 2. write the syntax and use of range () function.
- 3. Define function. Give example.
- 4. How to create a destructor in python? Give example.
- 5. Give the syntax for Numpy Array.

### **PART-B**

### **Answer any FIVE questions**

5X3=15

- 6. What are the rules to create keys in dictionary?
- 7. Write a python code to reverse a number and find the sum.
- 8. Write a note on python packages.
- 9. What do you mean by objects? With a program segment explain how to create objects.
- 10. What is the use of init() method? Explain
- 11. Write a program to demonstrate how function overriding happens inside the same class.
- 12. Illustrate with help of an example the importance of 'Exception Handling'.

#### PART- C

### **Answer any THREE questions**

3X10=30

- With relevant program segment explain looping and conditional structures in python with help of a relevant example. (10)
  - 14. a) Define Inheritance. Explain the various types of it with suitable code segment (7)

BDA 1621 A O 22

|     | b) Write a python code to create a constructor.                                 | (3)   |
|-----|---------------------------------------------------------------------------------|-------|
| 15. | a) What happens if except clause is written without any Exception type? Explain | with  |
|     | an example                                                                      | (6)   |
|     | b) Explain with examples findall() and split() methods.                         | (4)   |
| 16. | a)what are ndarrays in NumPy? Whether NumPy arrays are better than Python's     | list? |
|     | Justify                                                                         | (6)   |
|     | b) Write a python code to draw horizontal and vertical bar chart to display     | the   |
|     | population of country                                                           | (4)   |